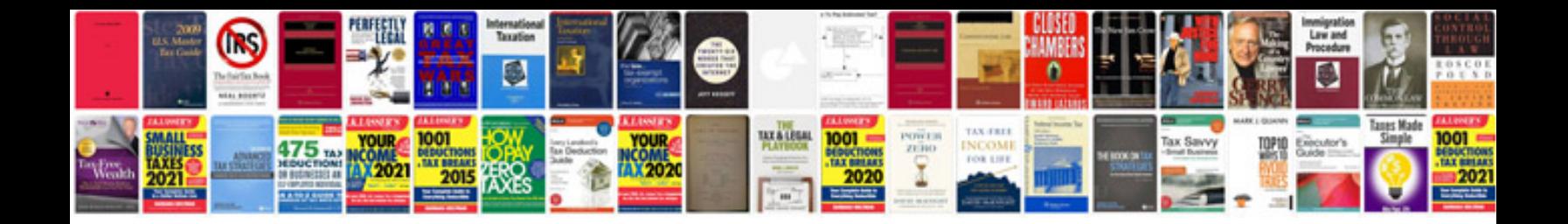

P090c ford focus

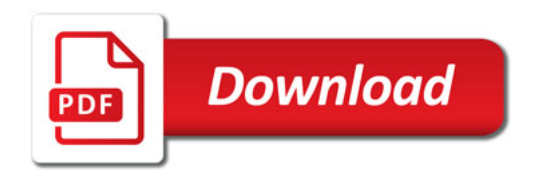

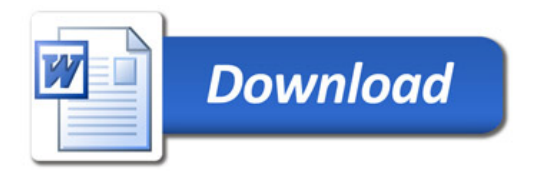